## **Nutzersteuerung während des Meetings**

Sie können während des laufenden Meetings die Berechtigungen der Teilnehmenden steuern.

You can manage the attendee's rights during the meeting.

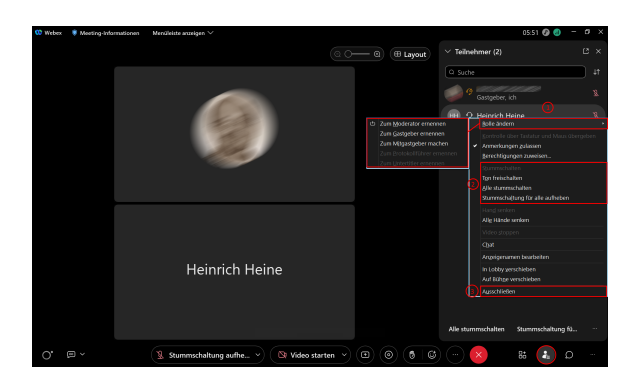

Die wichtigsten Steuerungsoptionen:

(1) **"Rolle ändern"**: Die Gastgeberin/der Gastgeber kann jeder anderen teilnehmenden Person die Rollen "Moderator", "Gastgeber" und "Mitgastgeber" zuweisen. Klicken Sie dazu "Rolle ändern" an und wählen Sie im neuen Fenster die gewünschte Rolle aus.

(2) **Ton stummschalten/einschalten**: Insbesondere bei störenden Hintergrundgeräuschen der Teilnehmenden empfiehlt es sich, entweder alle oder einzelne Teilnehmende zentral stumm zu schalten. Sie können die Stummschaltung bei Bedarf auch wieder aufheben.

(3) **"Ausschließen"**: Im Fall fortlaufend störenden Verhaltens einzelner Teilnehmender können Sie diese von der Meetingteilnahme ausschließen.

The most important features are:

(1) **"Change role"**: The host can name every attendee as "Moderator", "Host" and "Co-Host". Click "Change role" and select the desired role.

(2) **Mute/Unmute**: Especially in case of disturbing background noise of the attendees, it is recommended to mute either all or individual attendees centrally. You can also unmute the participants if necessary.

(3) **"Exclude"**: In case of continuous disruptive behavior of individual attendees, you can exclude them from the meeting.